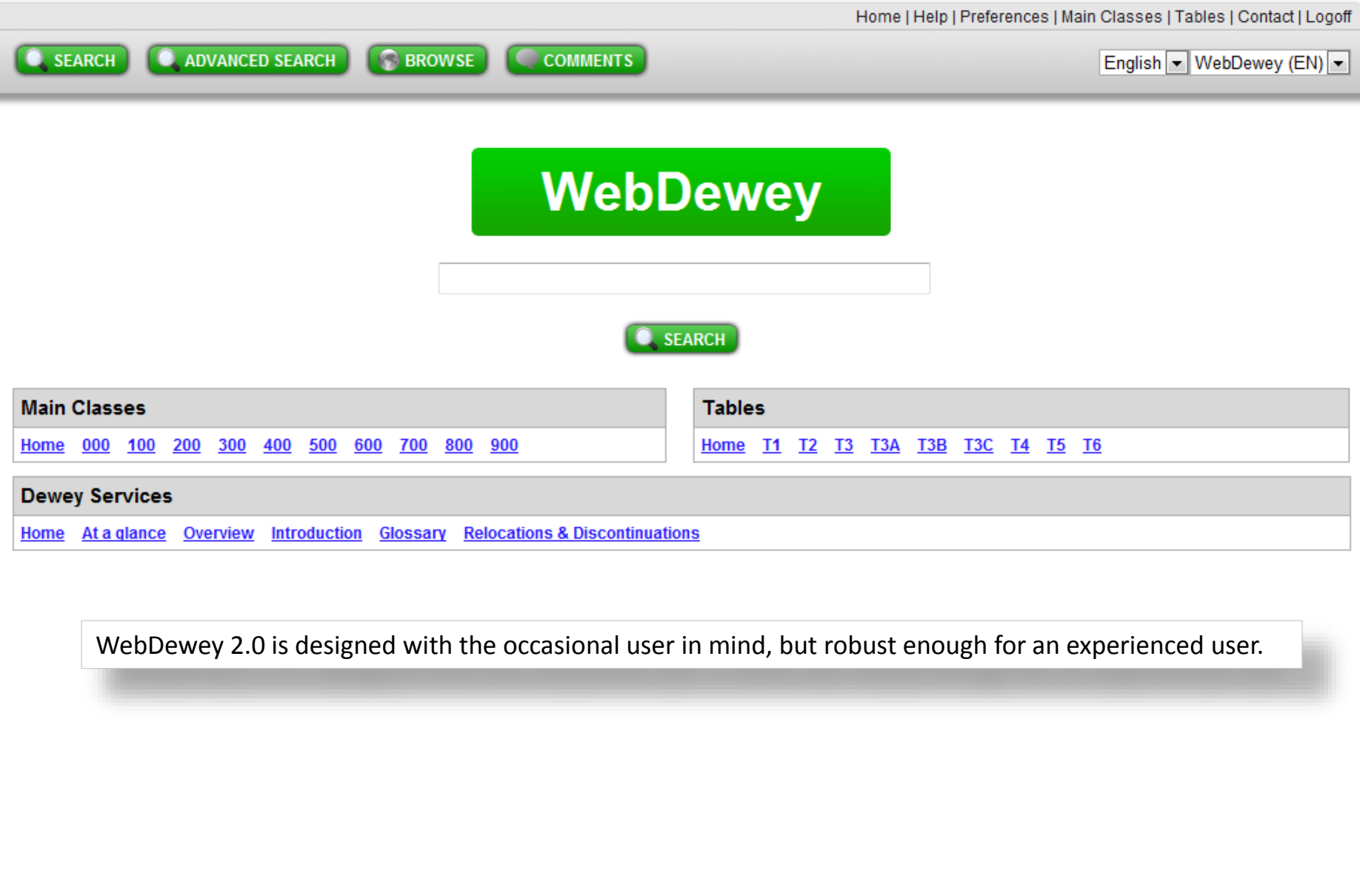

Buttons for searching, browsing, and locating user & institution comments appear at the top of each screen, as do links to Preferences, Main classes, Tables and more.

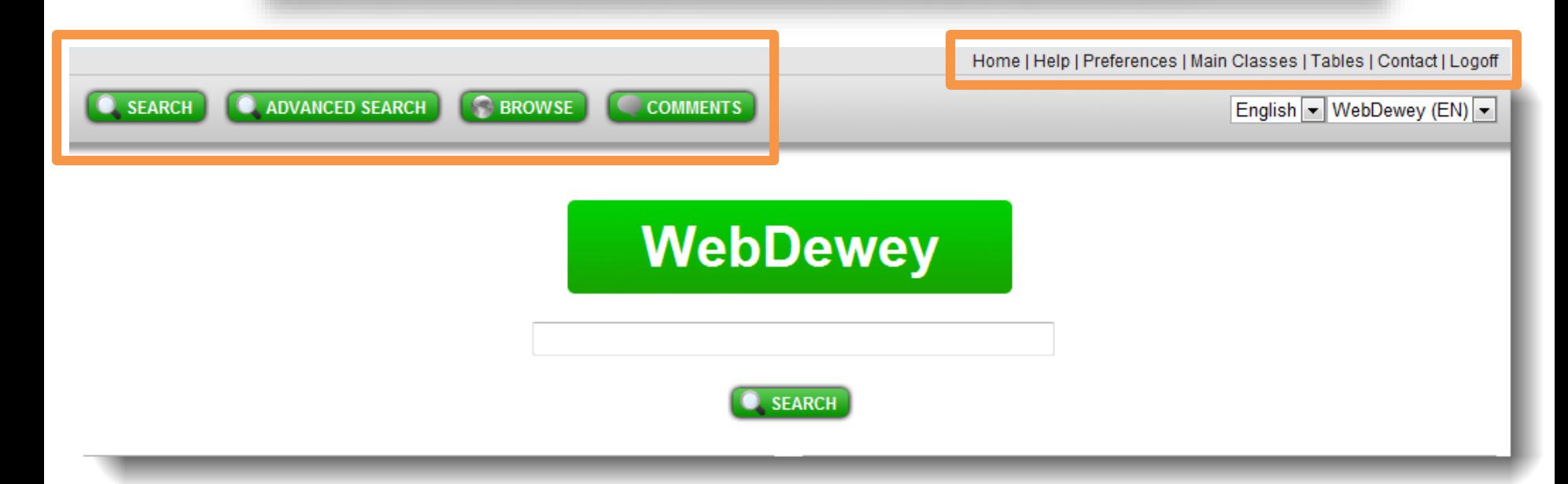

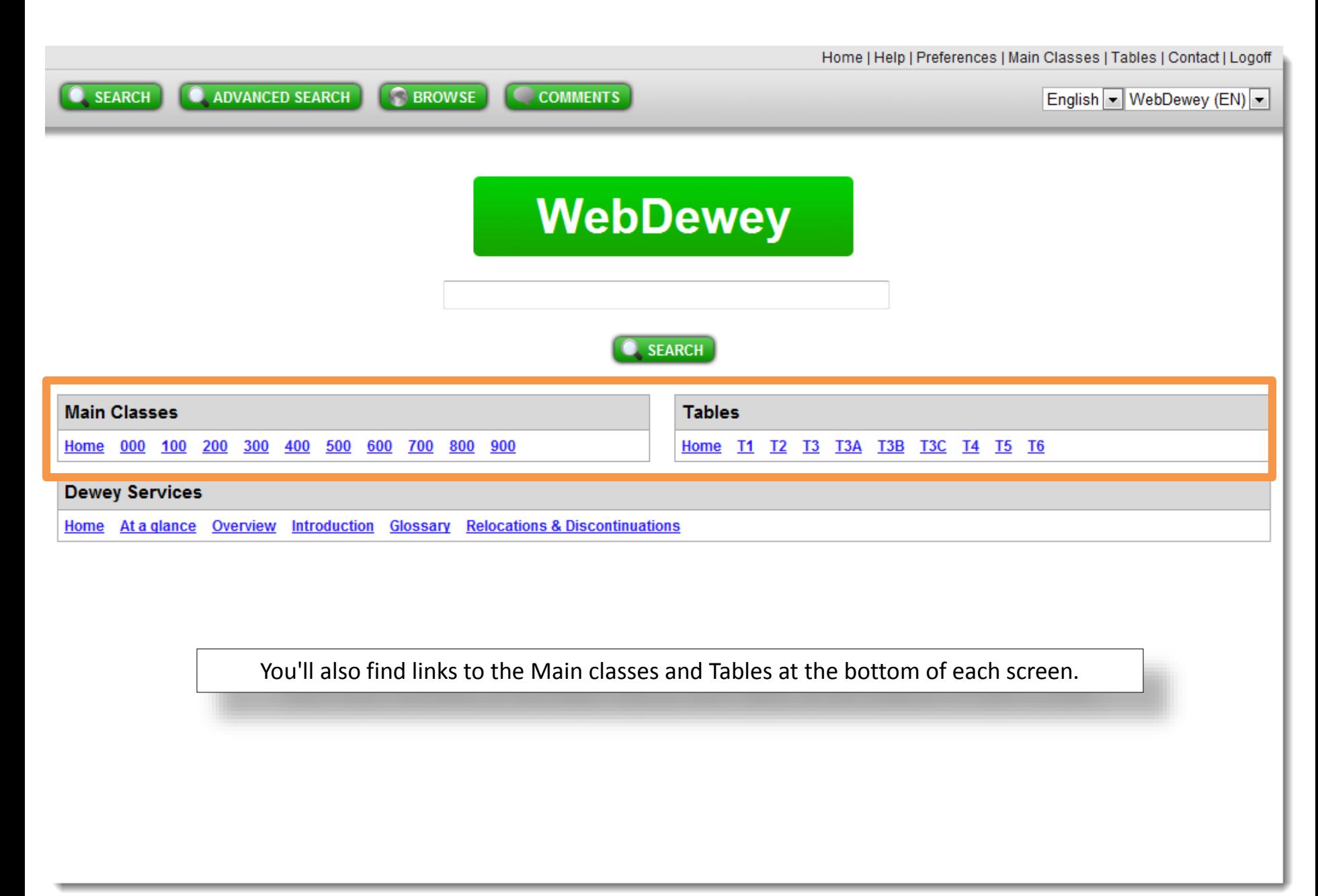

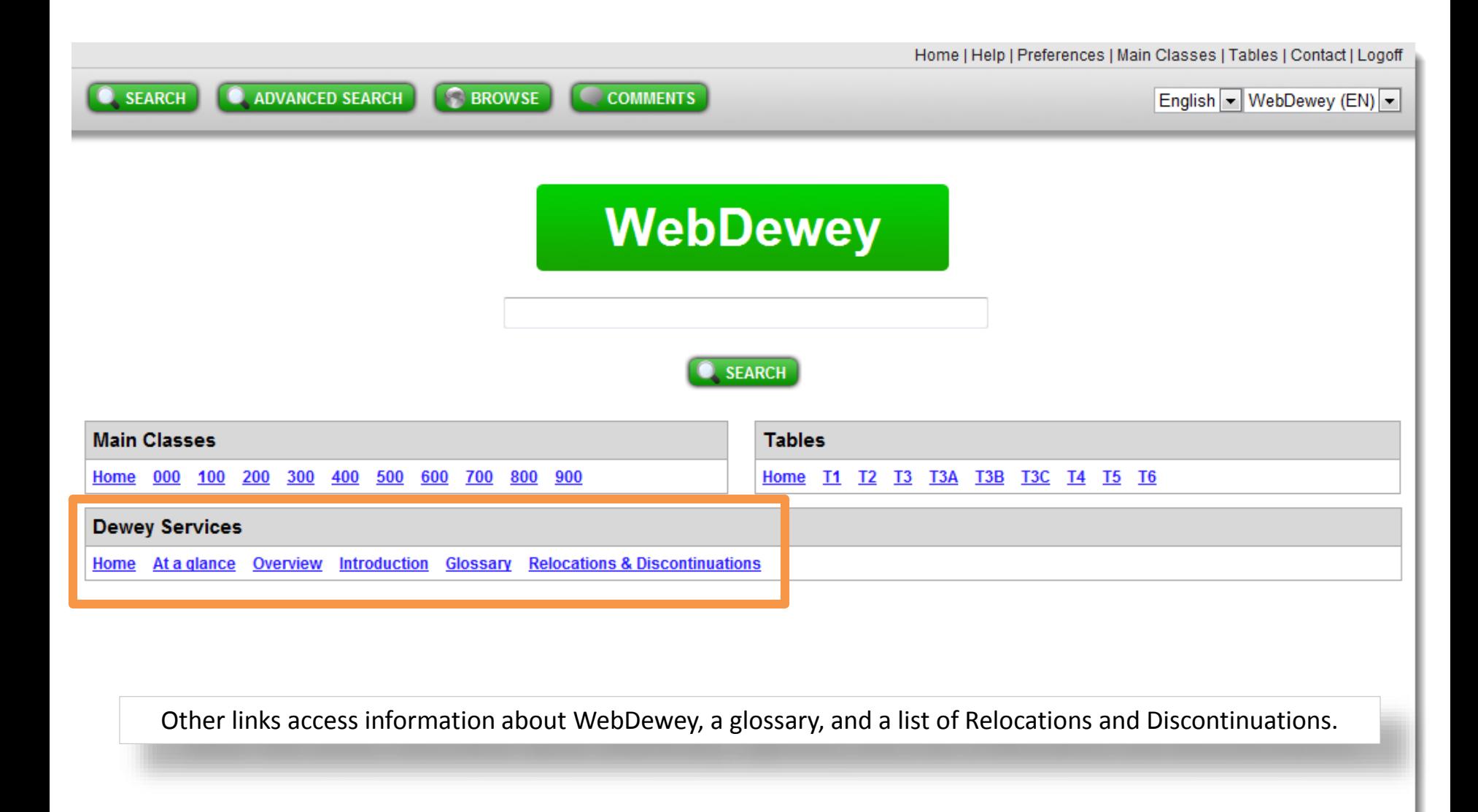

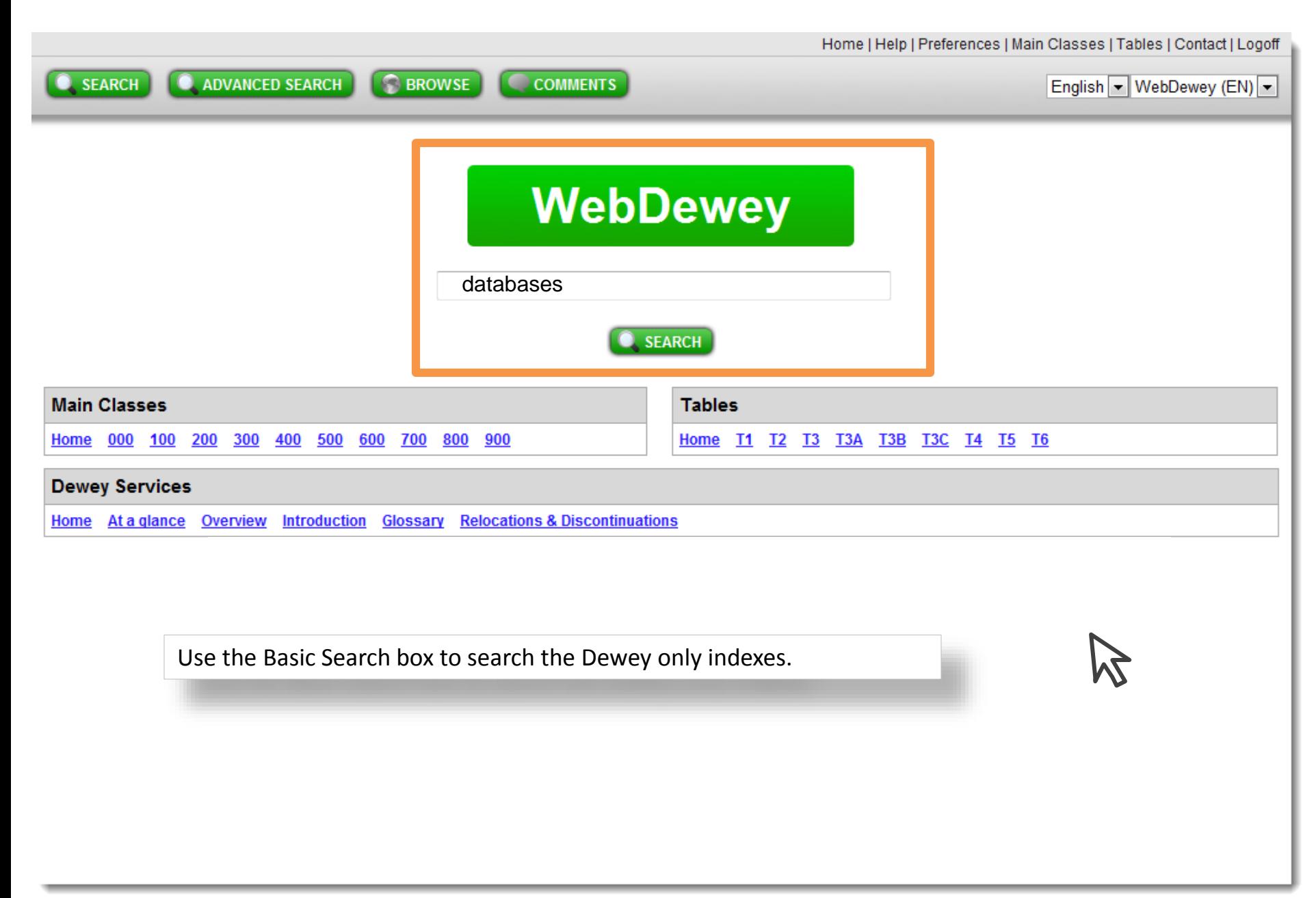

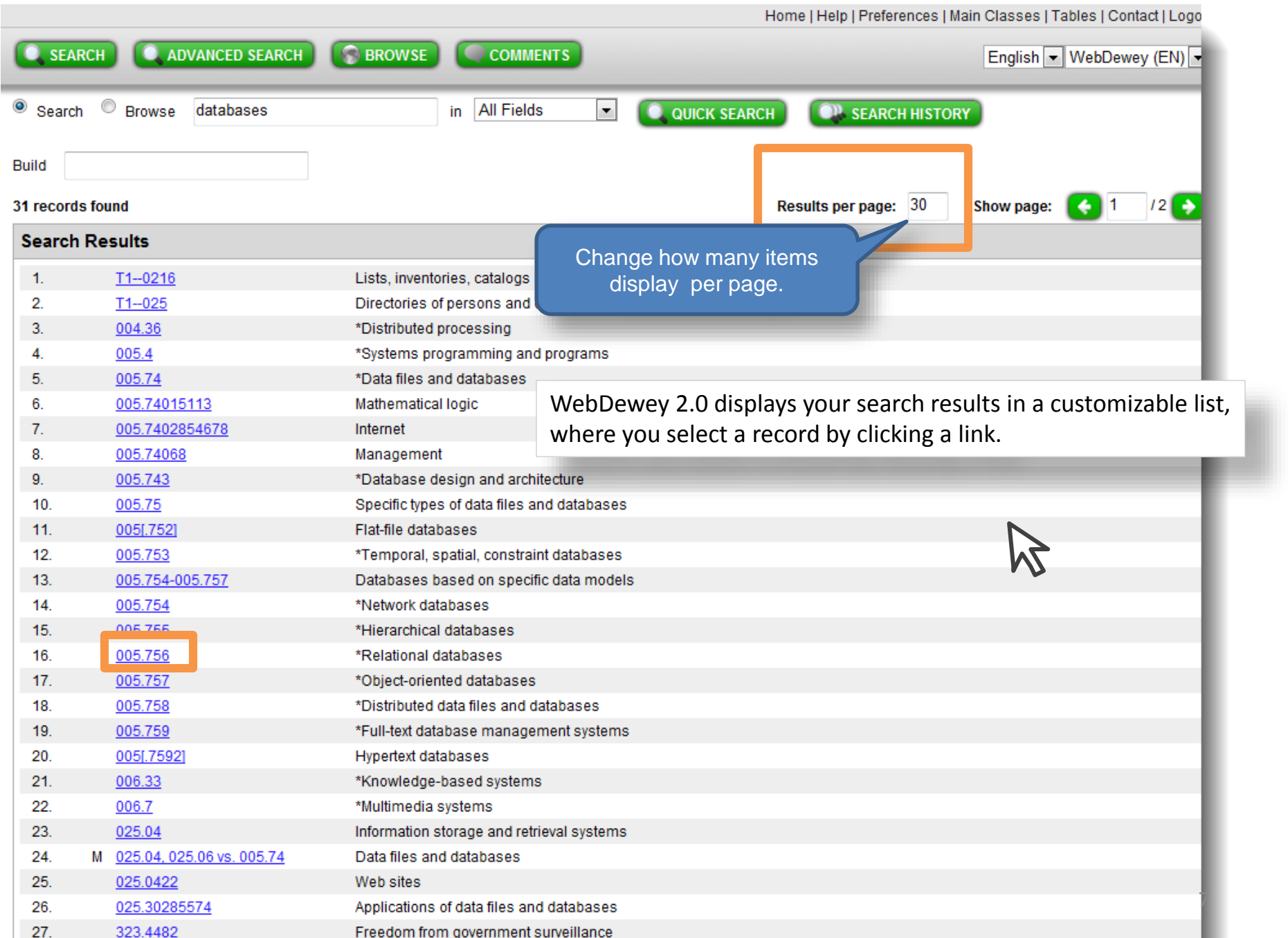

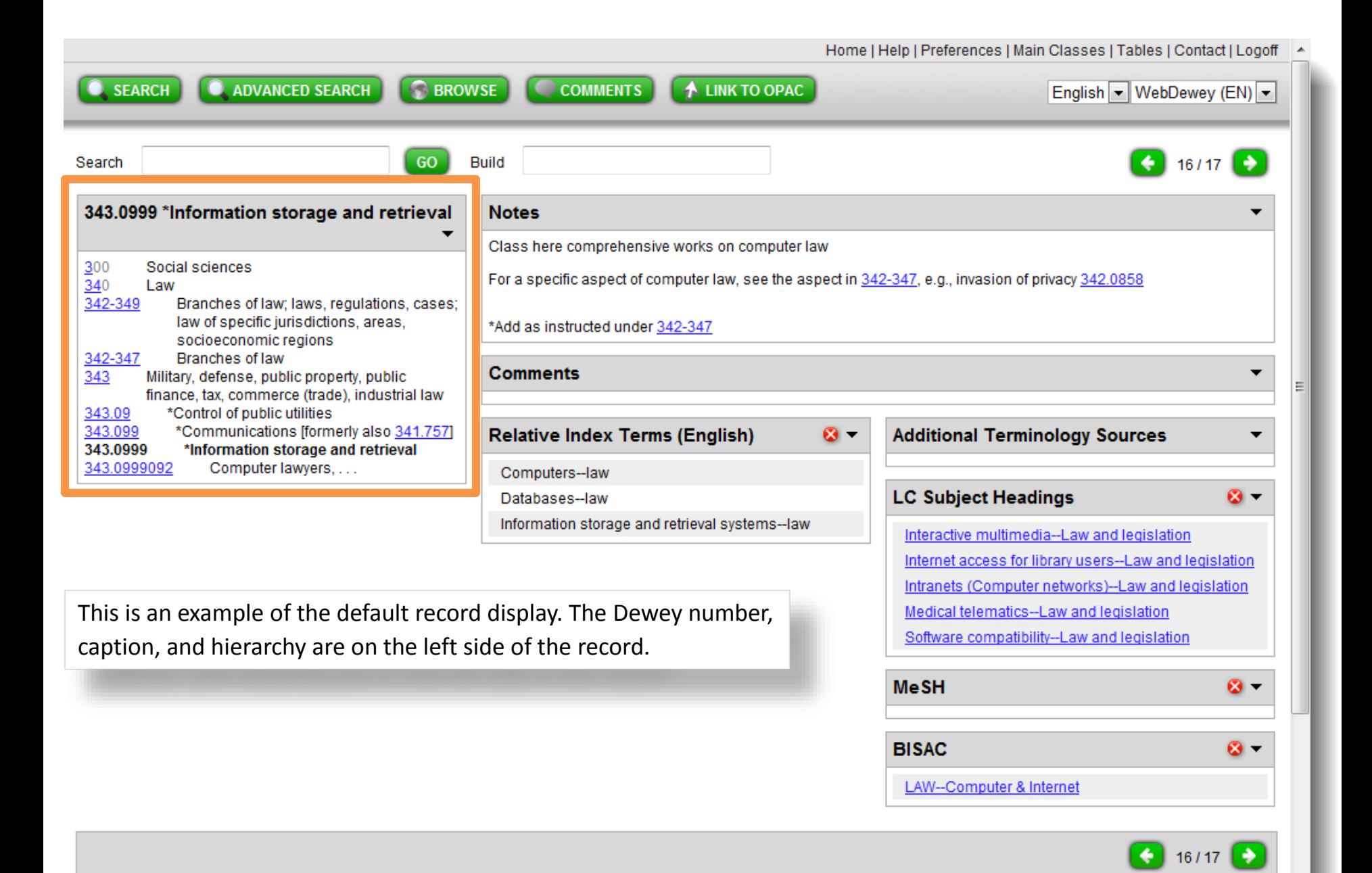

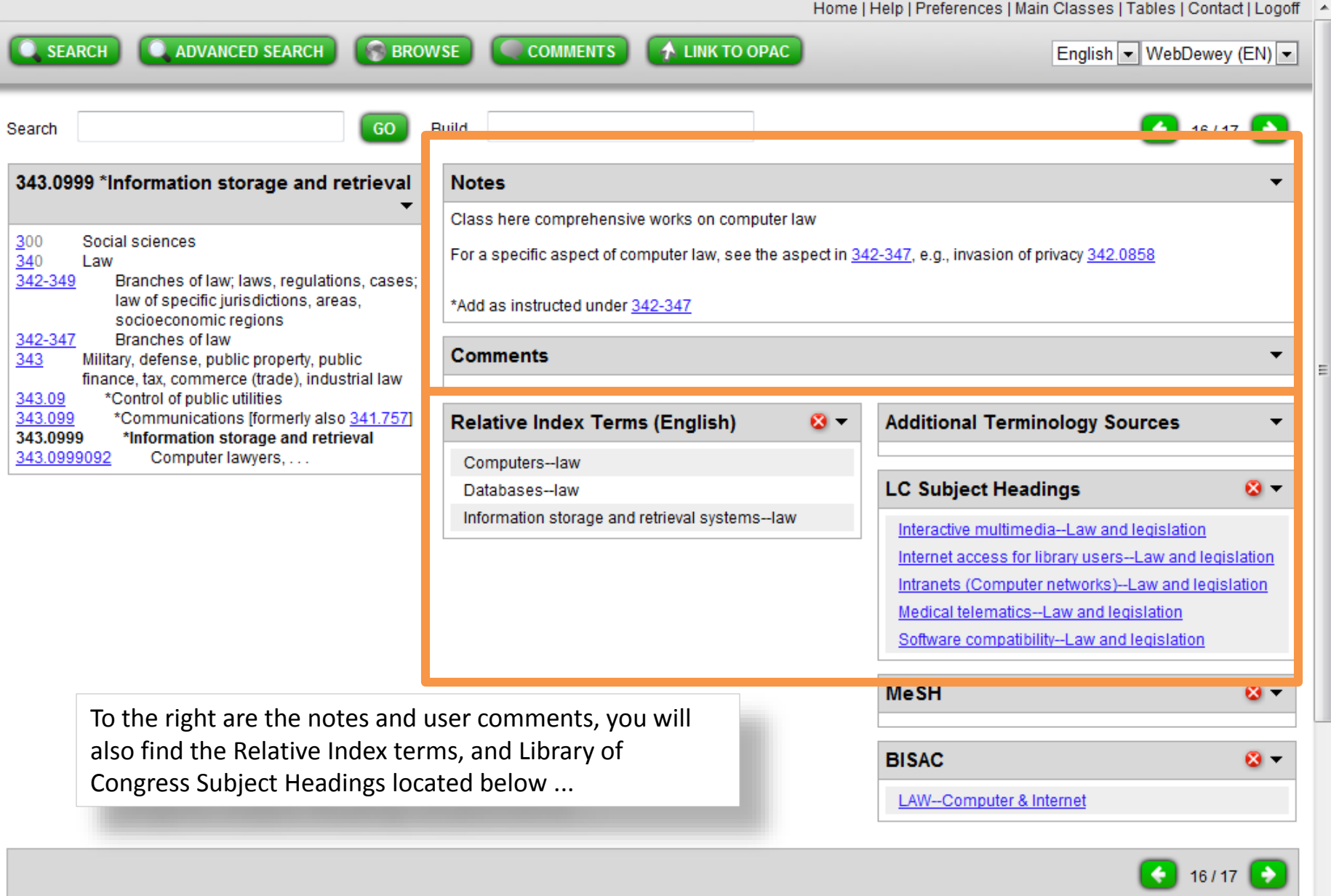

9

 $\overline{a}$ 

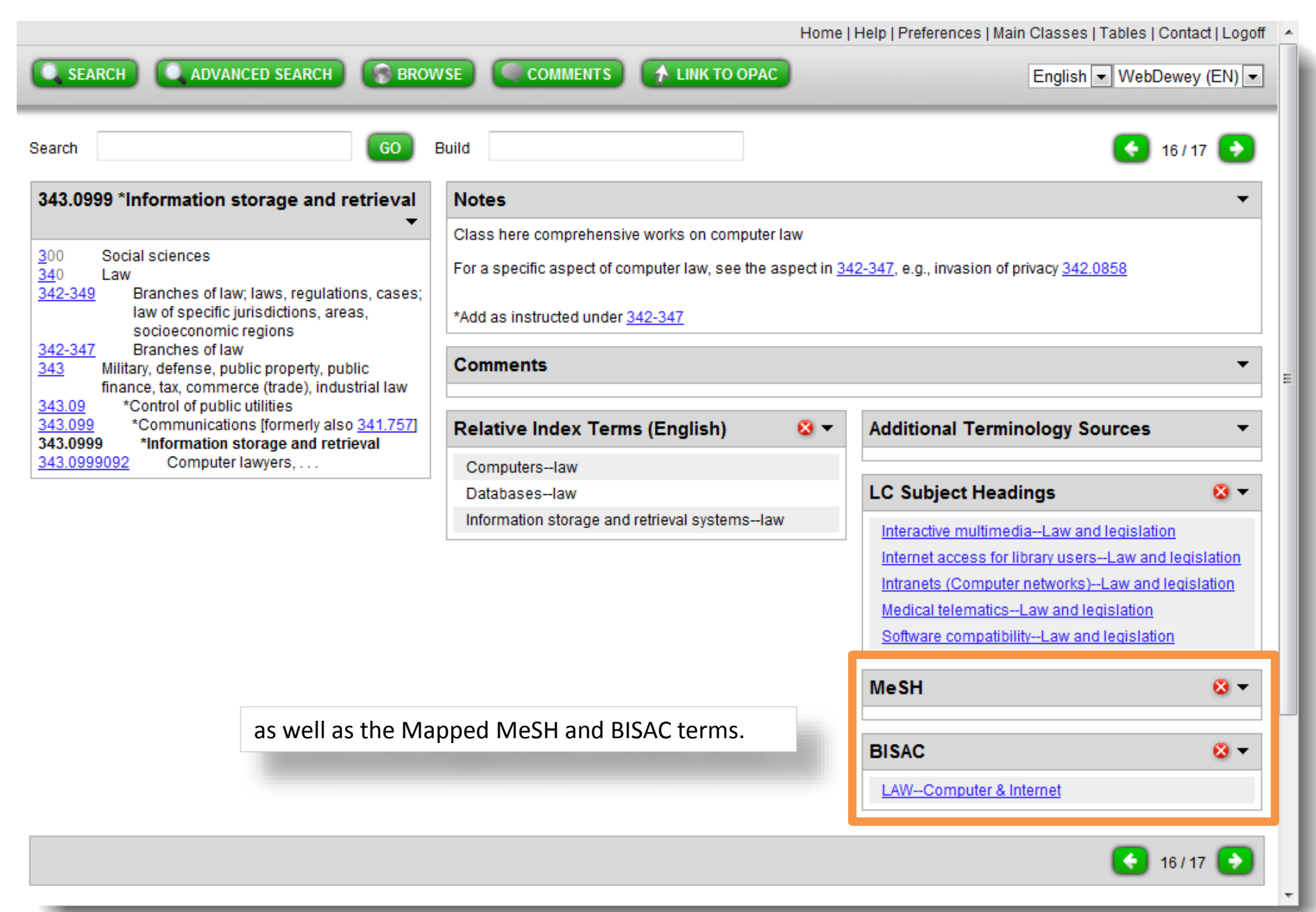

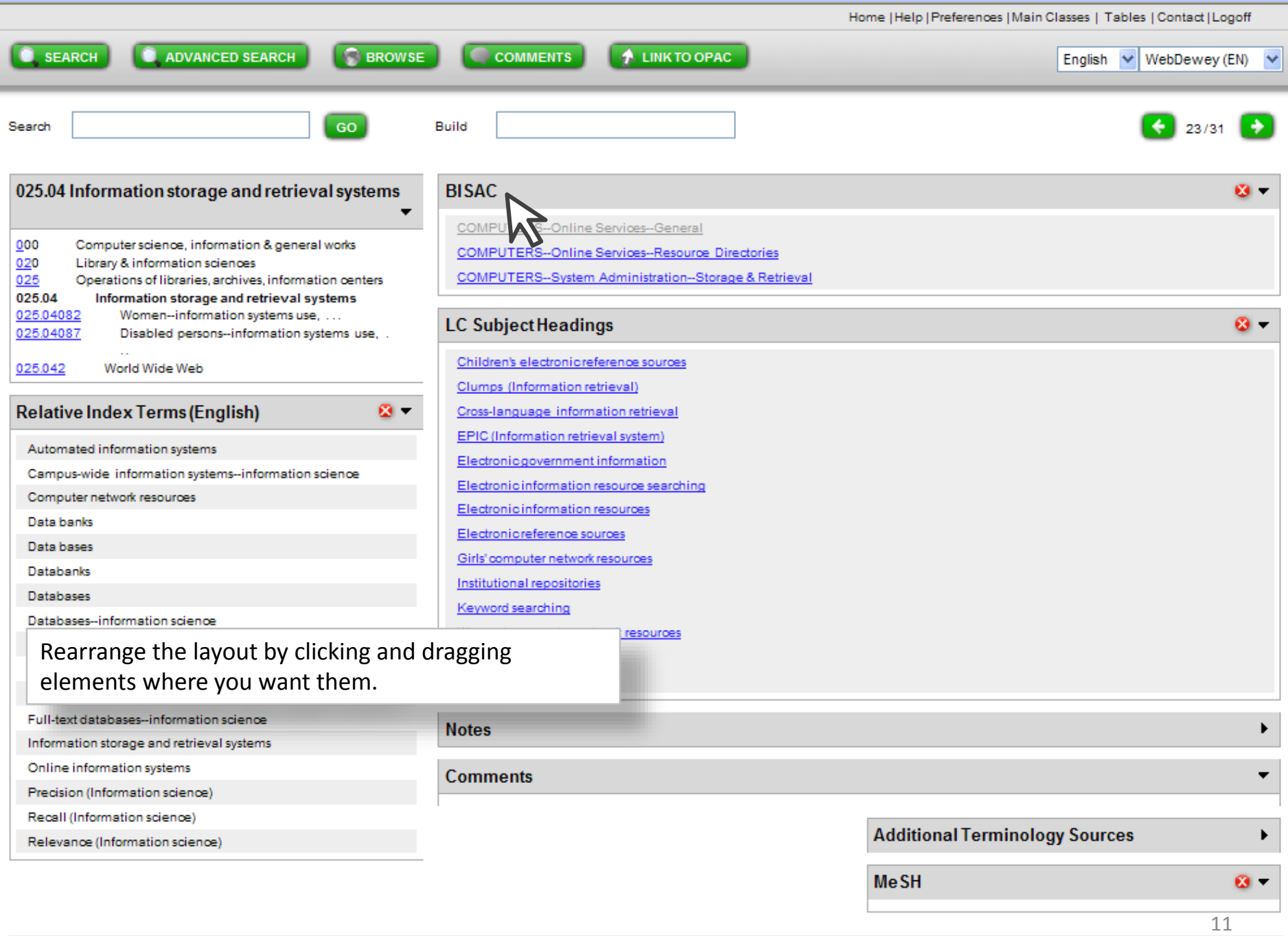

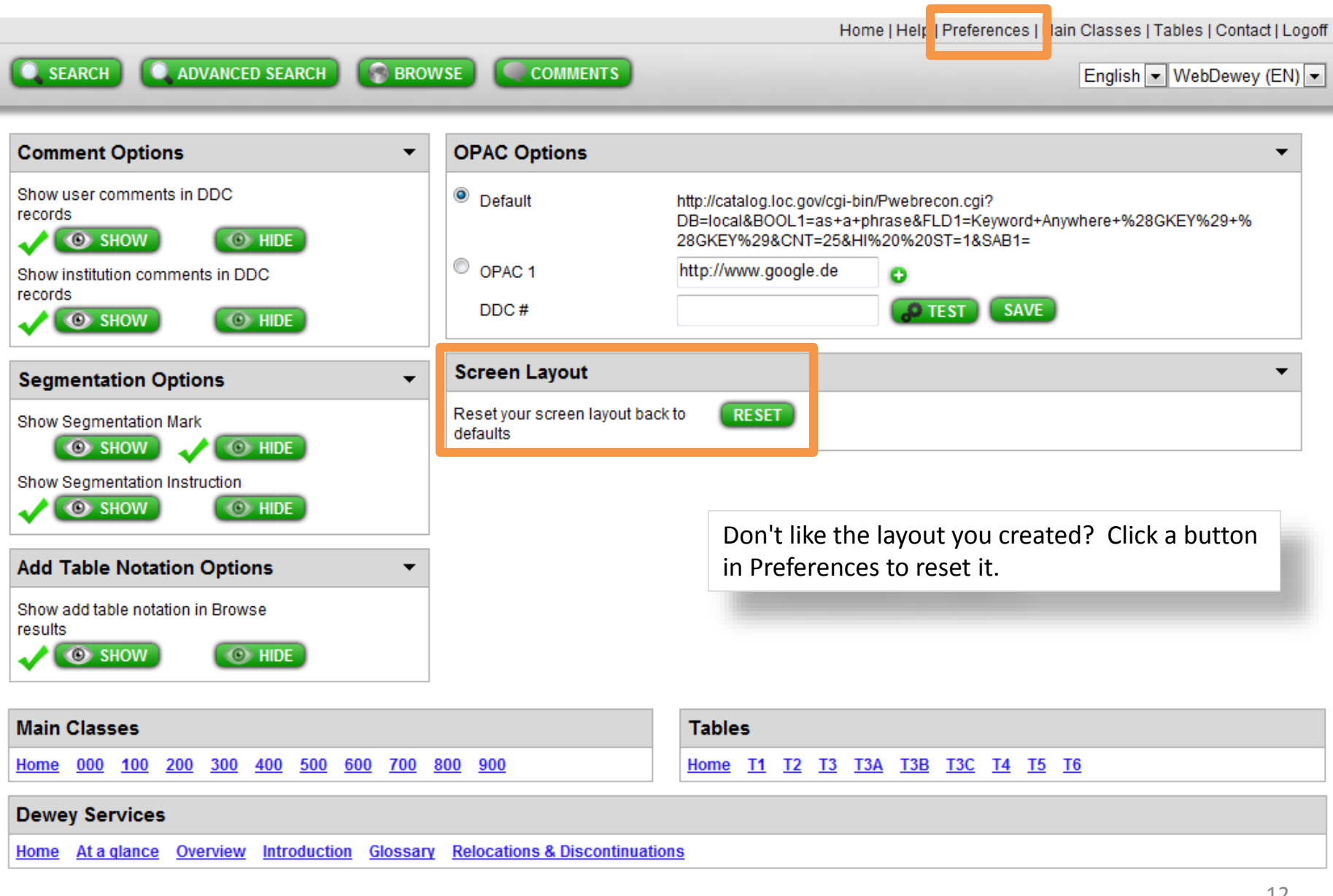

© 2010 OCLC Domestic and international trademarks and/or service marks of OCLC Online Computer Library Center, Inc. and its affiliates

Home | Help | Preferences | Main Classes | Tables | Contact | Logo English v WebDewey (EN) v Ct | Logoff **O ADVANCED SEARCH O** BROWSE C COMMENTS **O**. SEARCH SEAR  $(EN)$   $\rightarrow$ **LC Subject Headings BACK** Search → LDR 00000cz##a2200000n##4500 001 och00188854 025.04 lr systems 005 Terms on the WebDewey 2.0 records -- that are 20101014134254.0  $\overline{\phantom{a}}$ hyperlinked -- go to their authority file records. 008 050118il#anannbabn##########|a#ana  $000$ Ξ c 010 ## sh 97001717 W ▼  $020$ L 035 ## oca04308420 025 C c 040 ## DLC \$c DLC \$d DLC  $\mathbf{a}$ 025.04 053 #0 ZA4050 \$b ZA4460 025.04082 025.04087 083 04 025.04 \$0 (OCoLC-D)ocd00117477 \$2 22 \$5 OCoLC-D 025.042 150 ## Electronic information resources 360 ## \$i subdivision \$a Electronic information resources \$i under subjects 450 ## Digital information resources 450 ## Digital resources (Information resources) 450 ## Electronic information sources 450 ## Electronic resources (Information resources) 550 ## Information resources \$w q 670 ## LC database, Dec. 26, 1996 \$b (electronic information sources; electronic information resources; electronic resources) 670 ## Work cat.: 96053844: Teaching electronic literacy, 1997: \$b p. 16, etc. (electronic resources) **Main Classes Tables**  $\bullet$  -000 100 200 300 400 500 600 700 800 900 Home T1 T2 T3 T3A T3B T3C T4 T5 T6 Home **Dewey Services** 

**Relocations & Discontinuations Home** At a glance Overview **Introduction Glossary** 

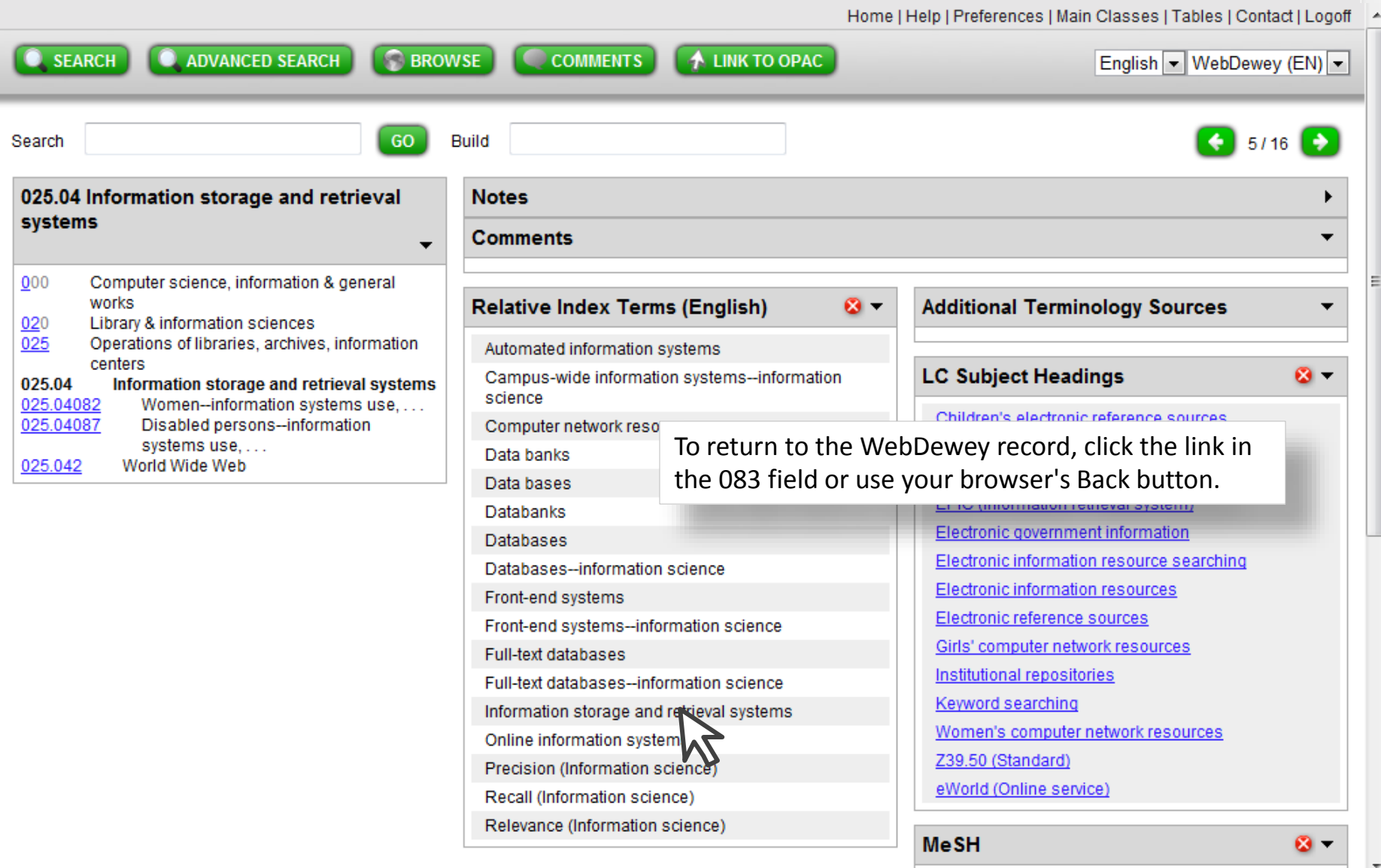

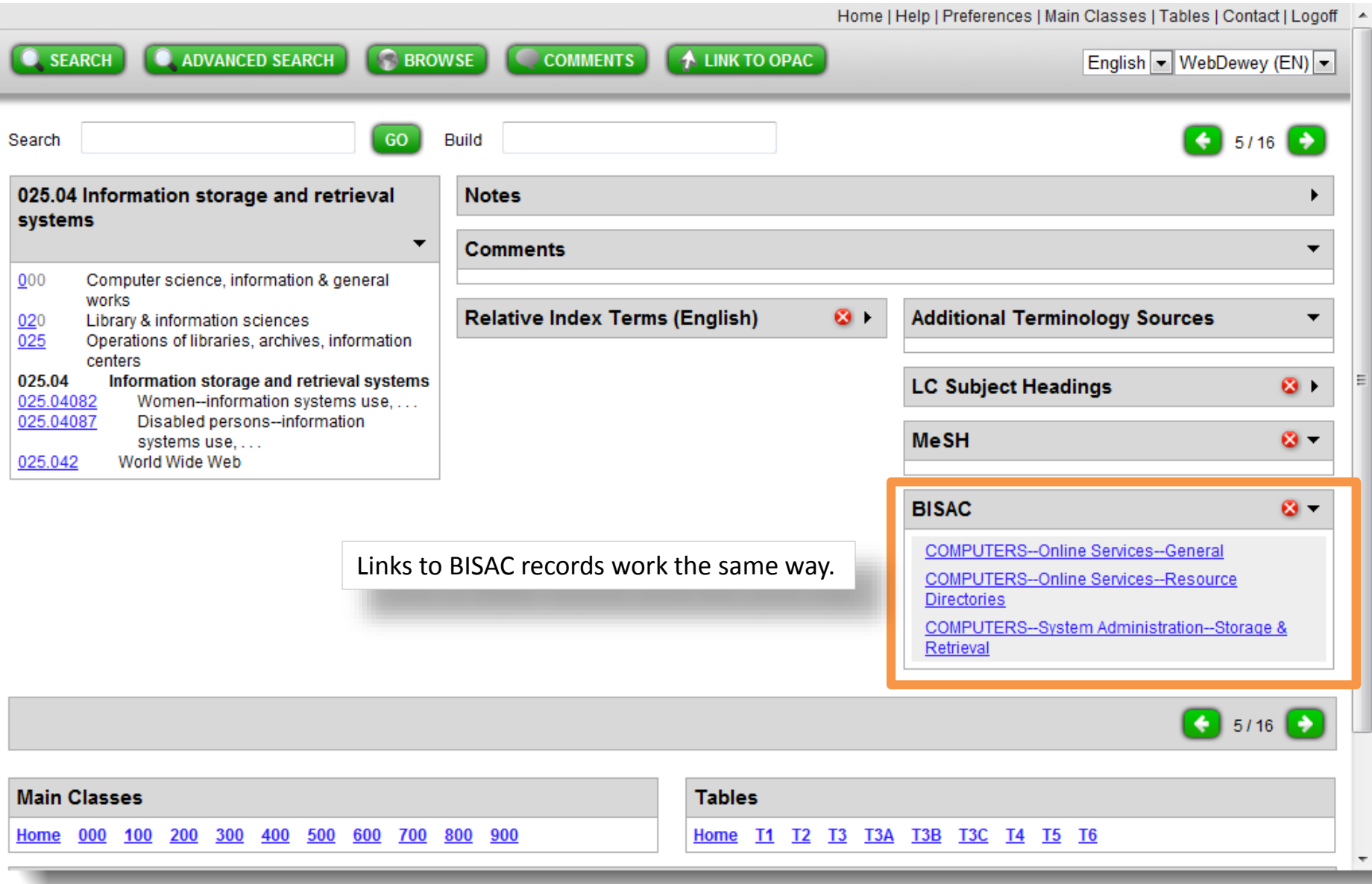

Home | Help | Preferences | Main Classes | Tables | Contact | Logoff

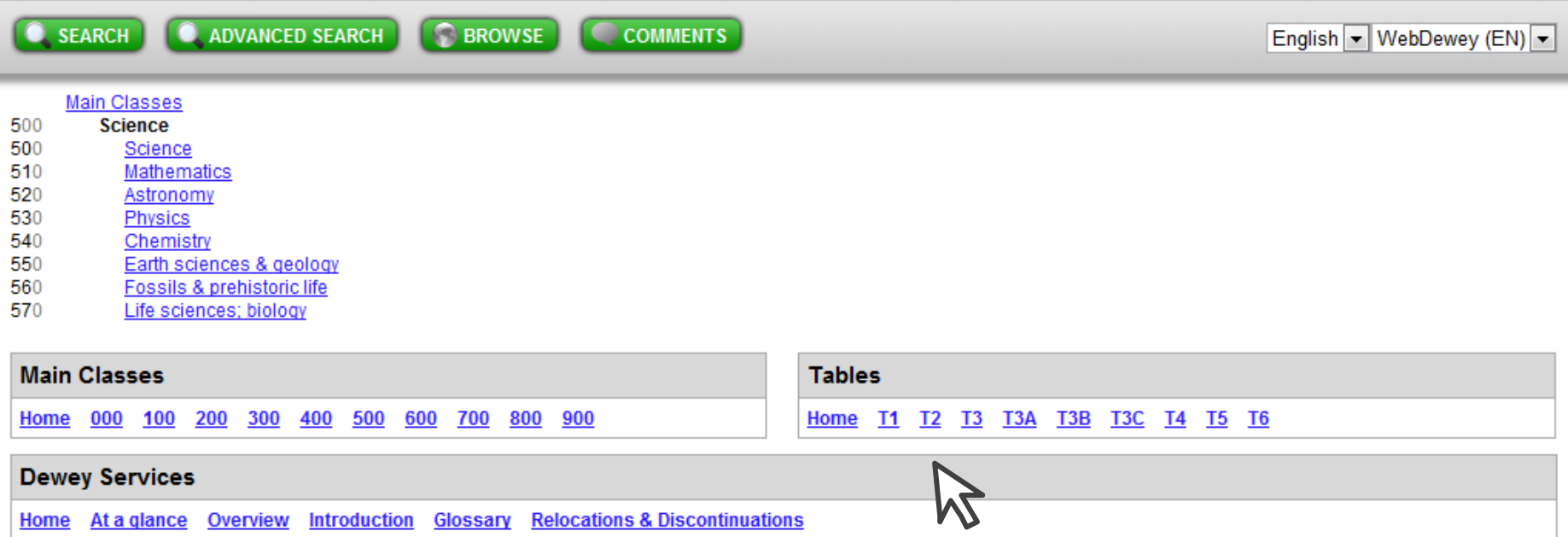

Access the Main Classes hierarchy from a tab at the top, or from the links at the bottom of each screen ...

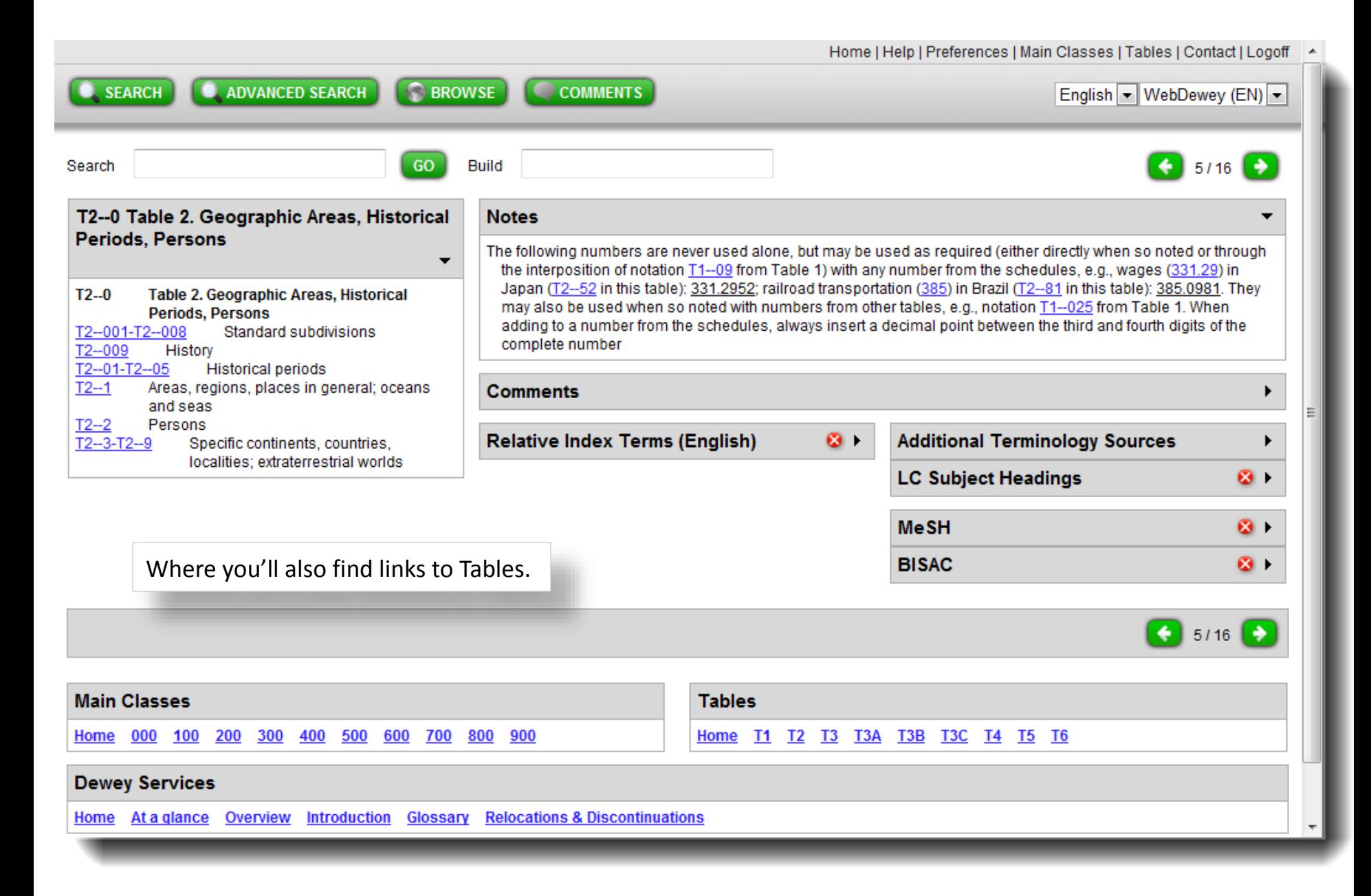

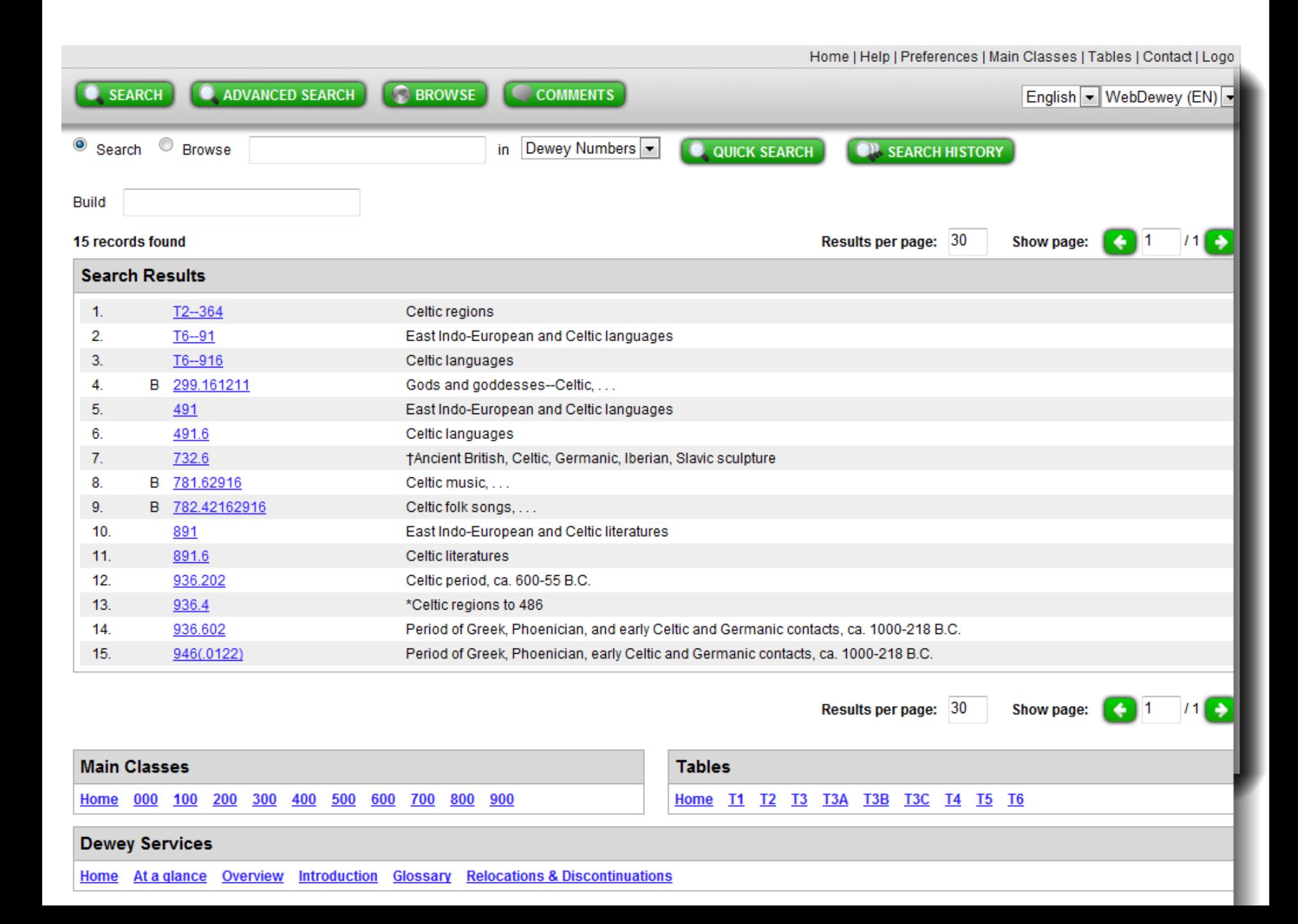

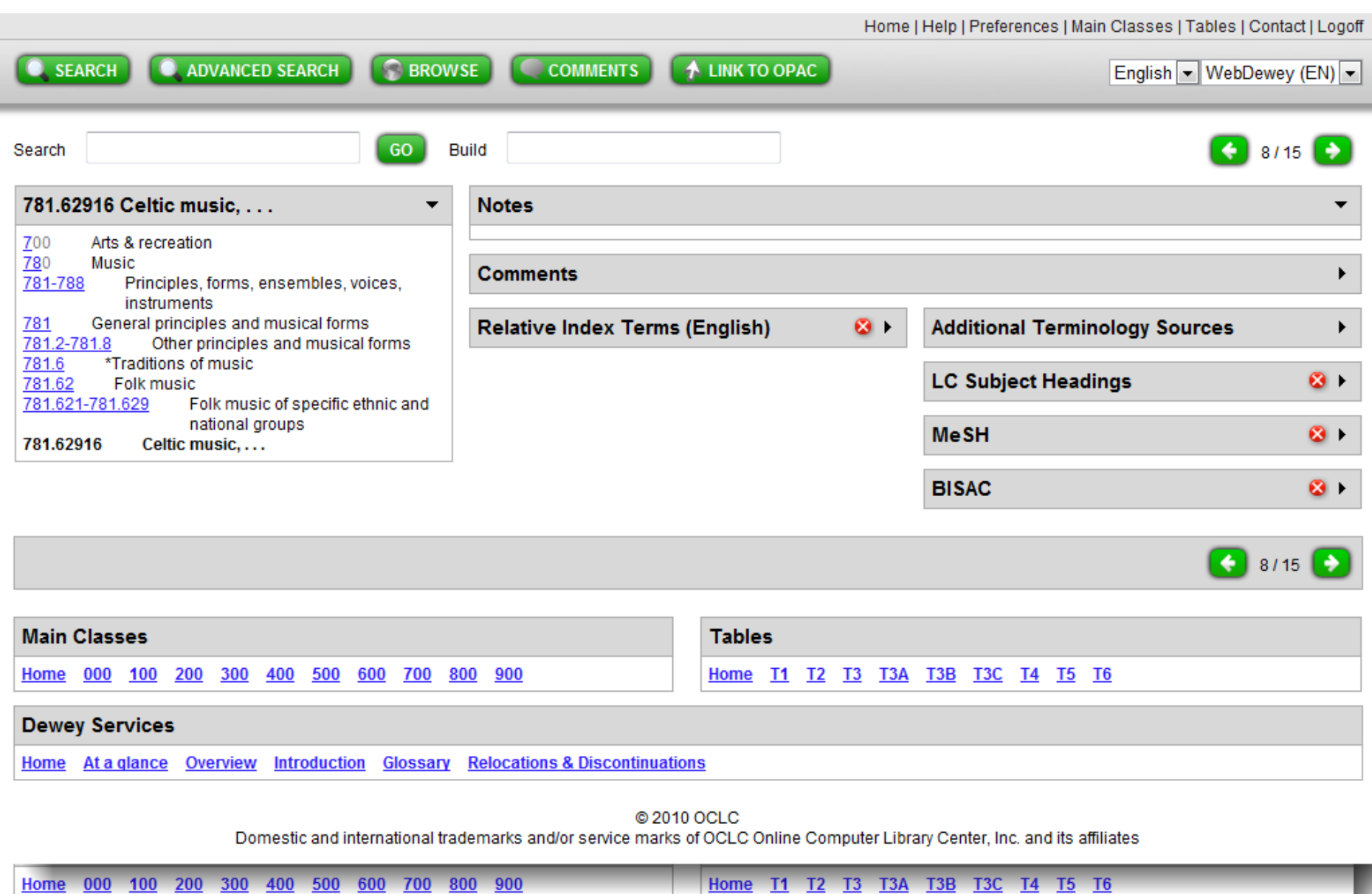

## **Dewey Services**

Home At a glance Overview Introduction Glossary Relocations & Discontinuations

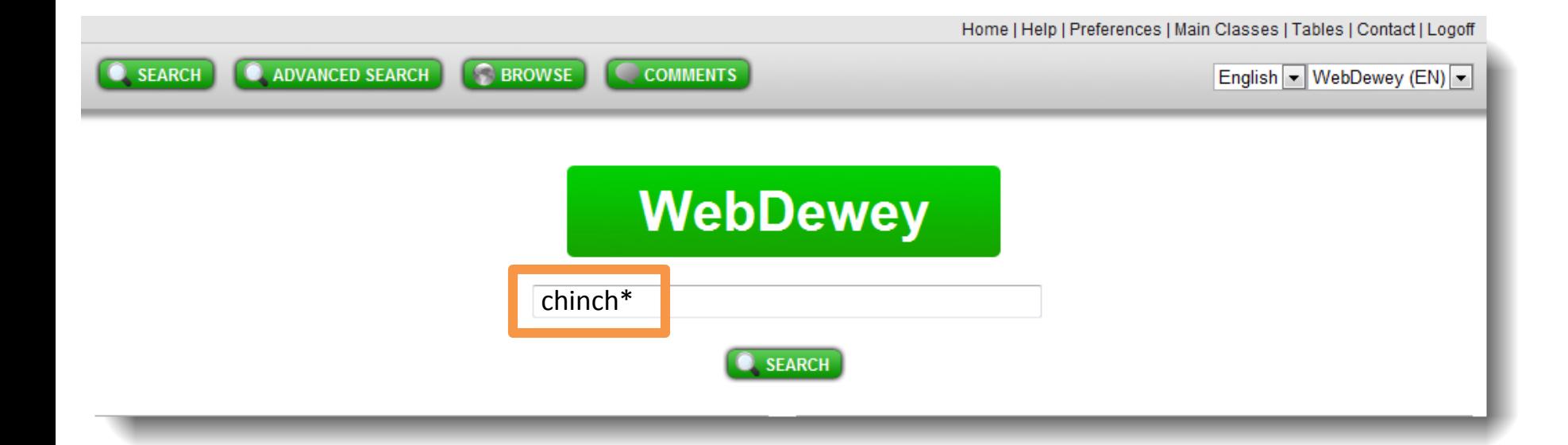

Use truncation and character masking to include variant spellings or when you are unsure of the correct spelling.

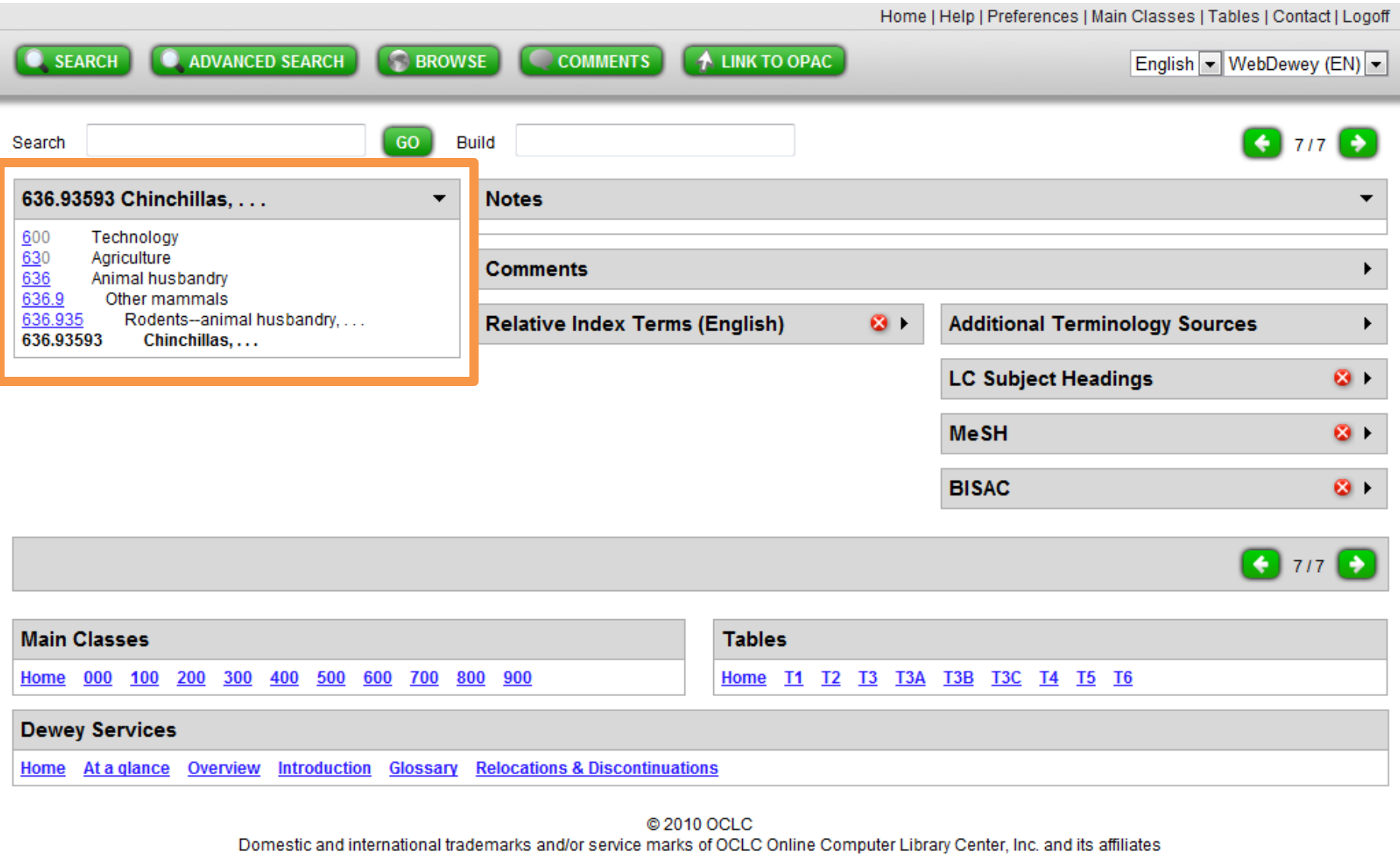

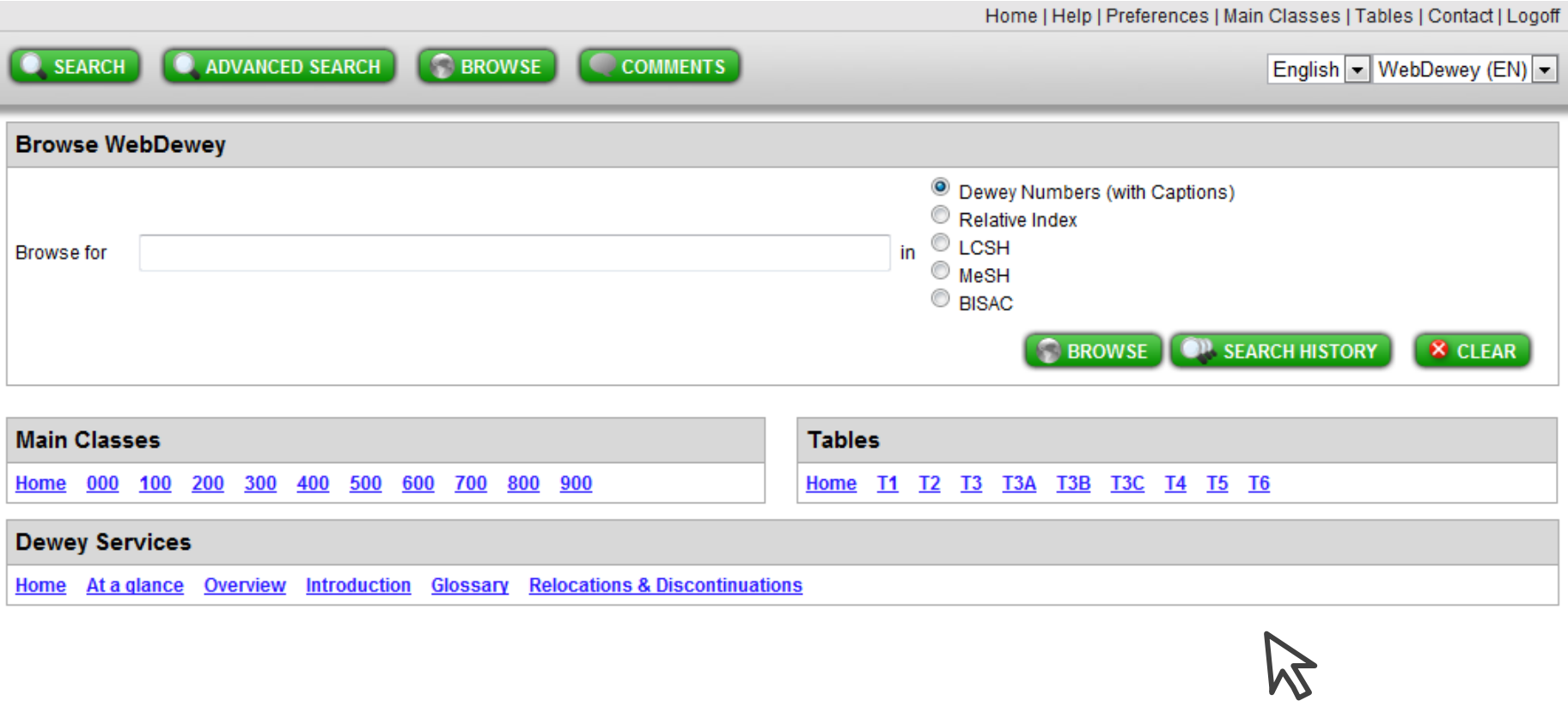

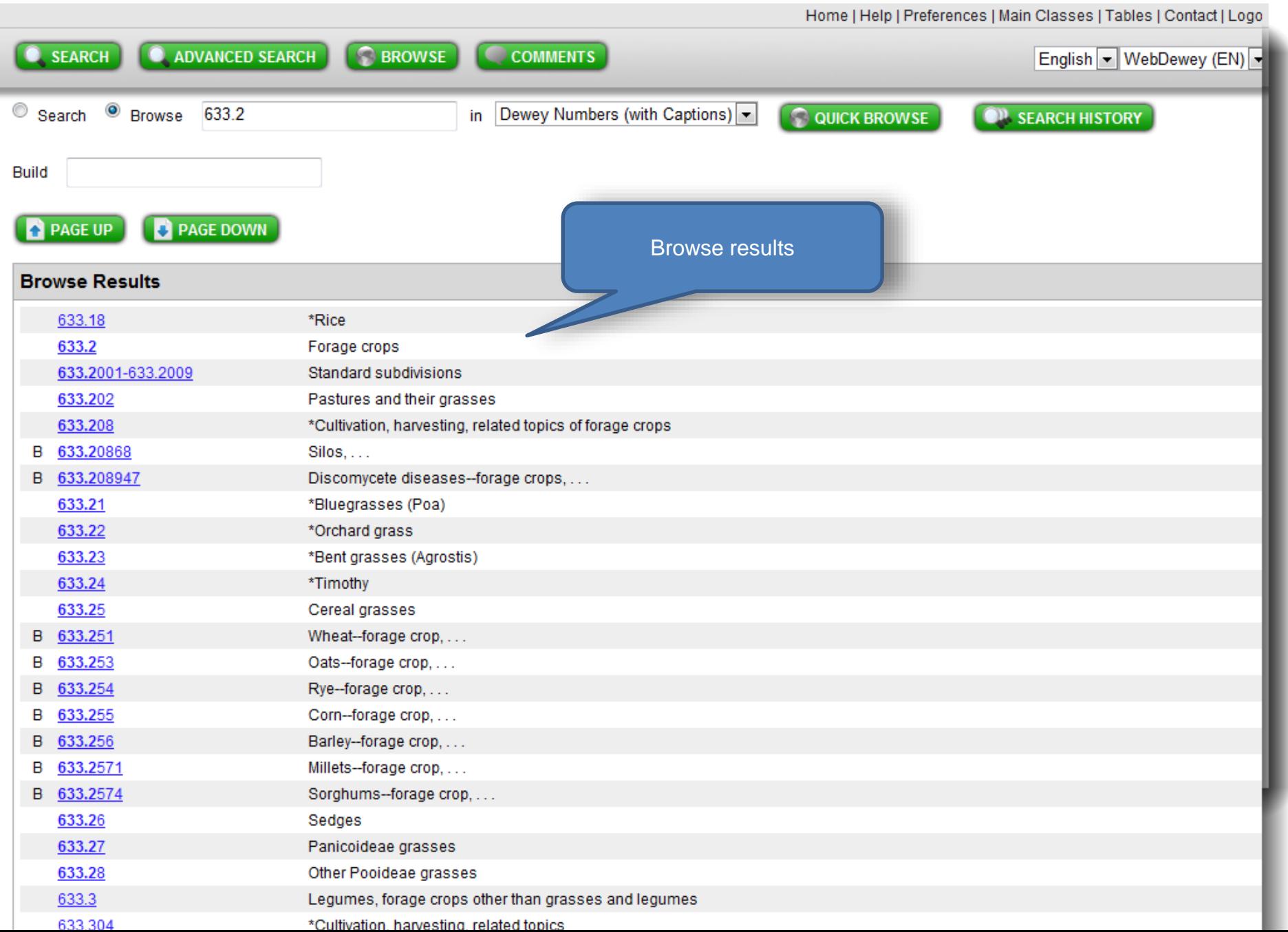

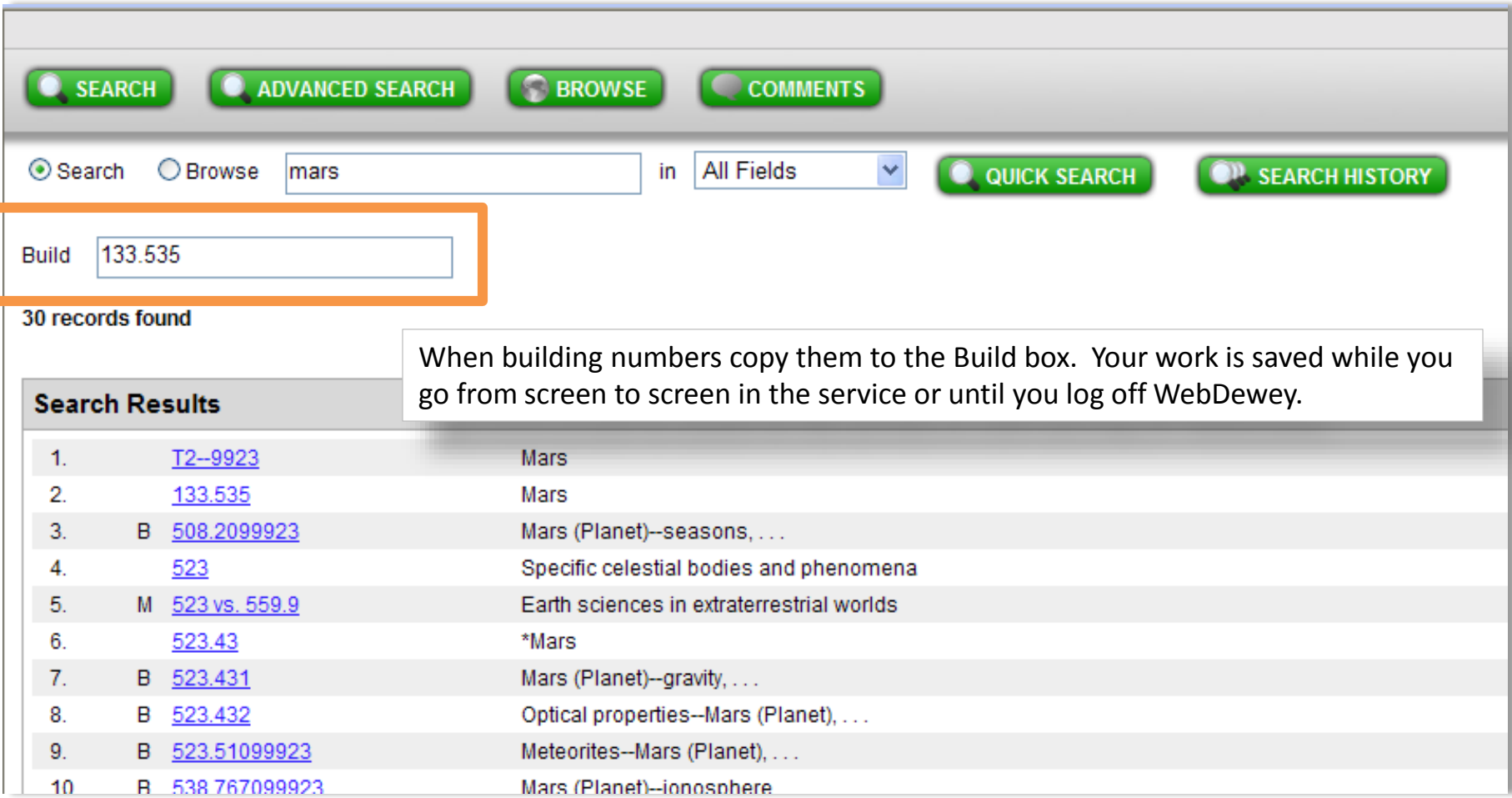

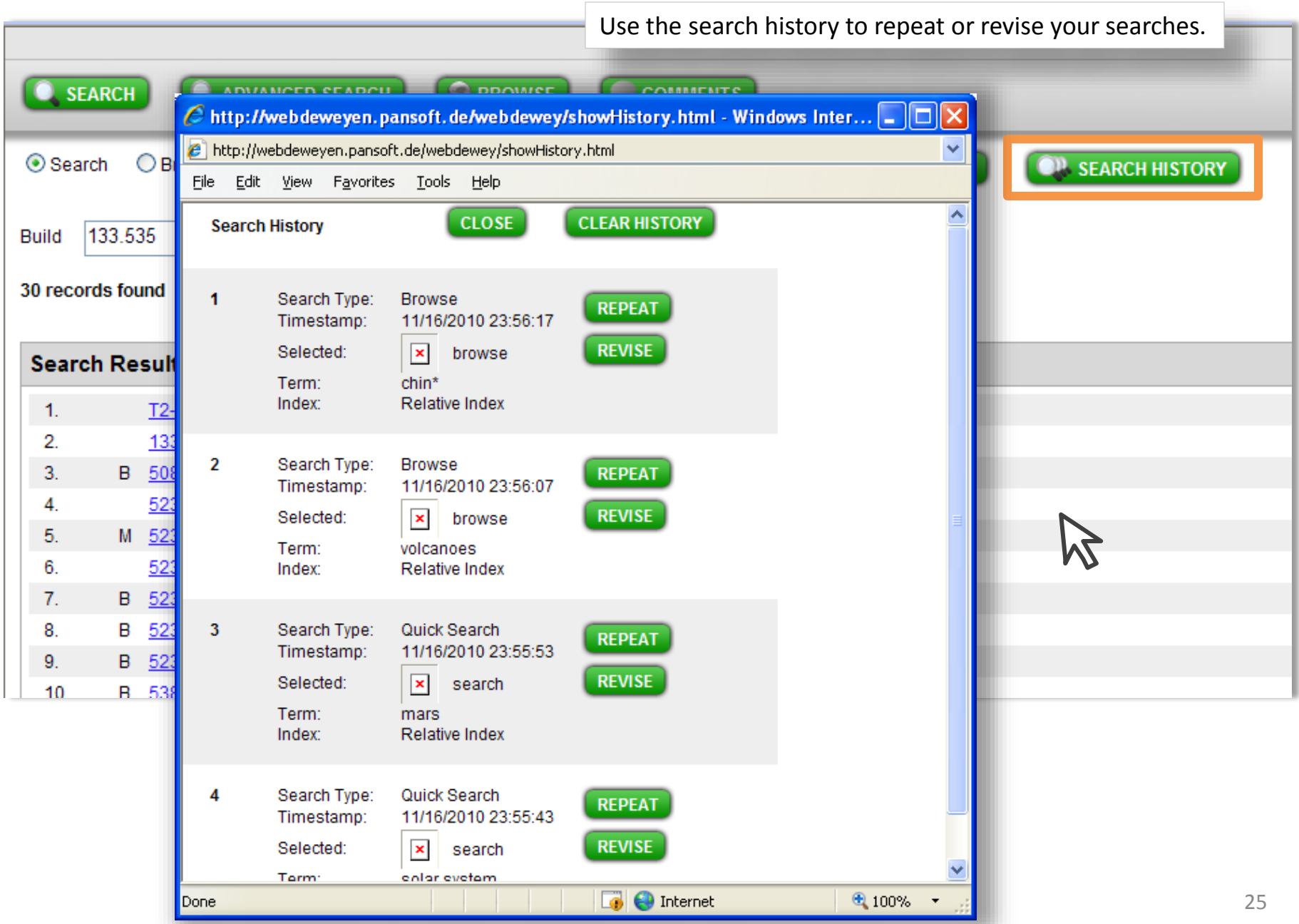

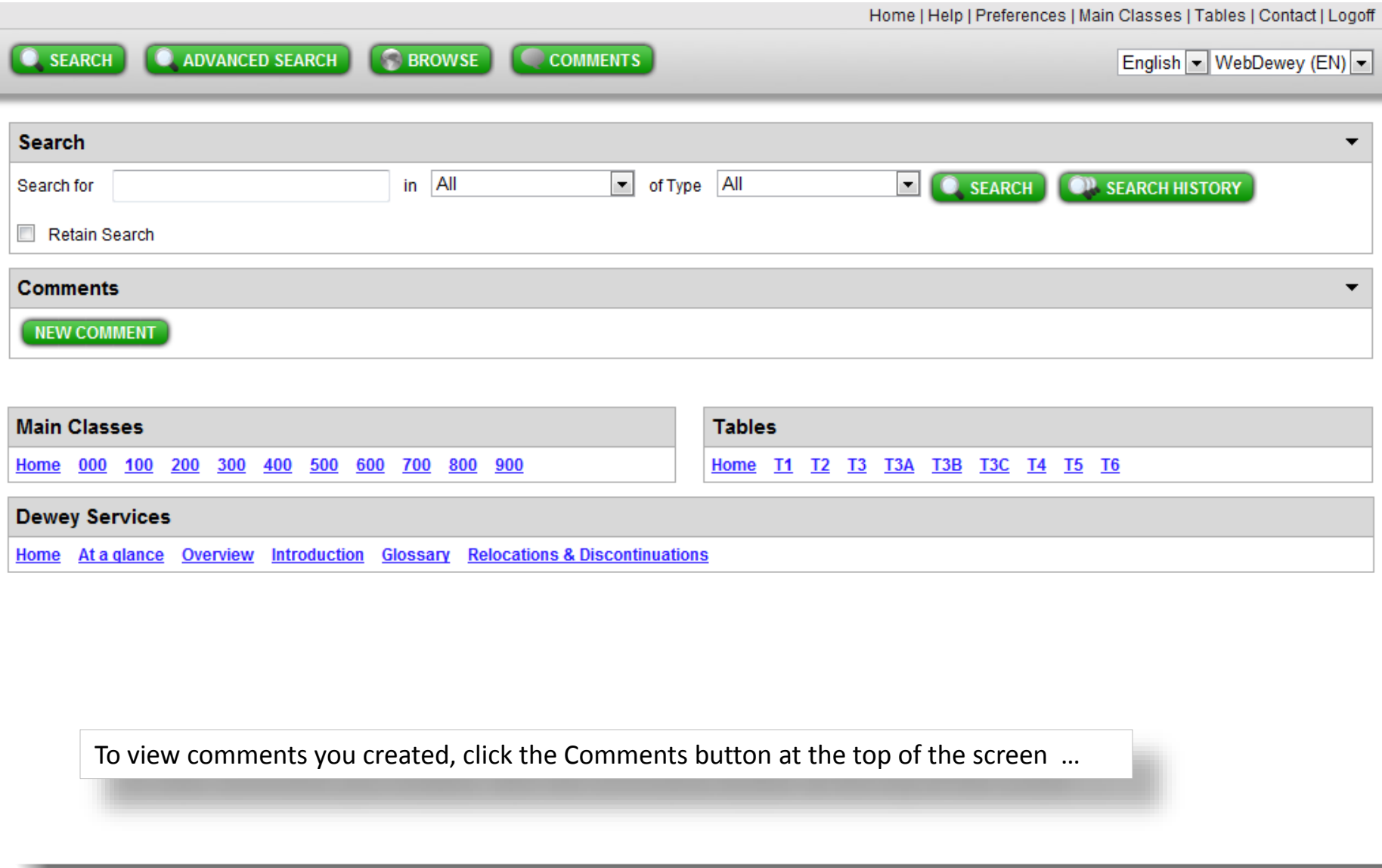

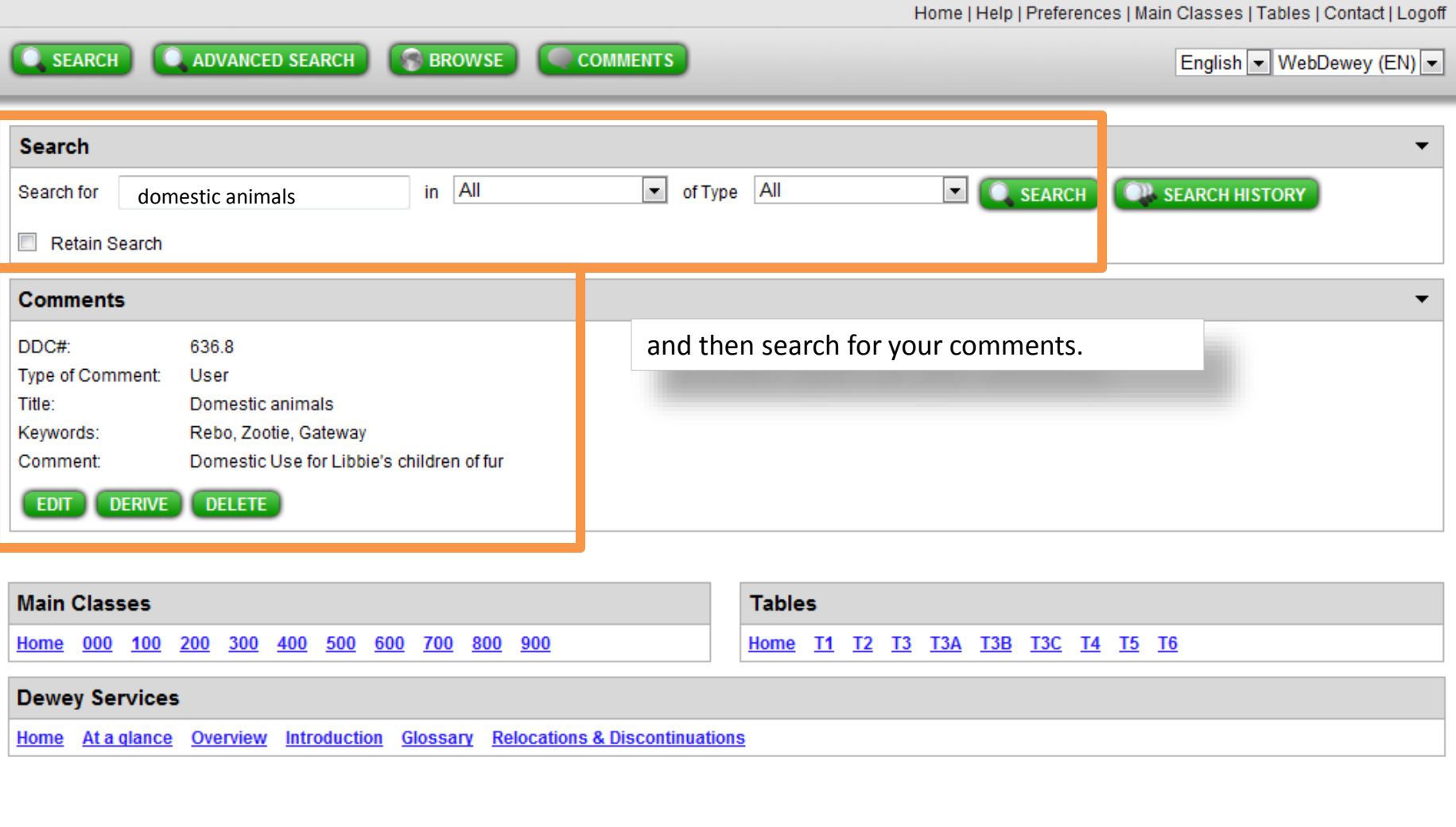

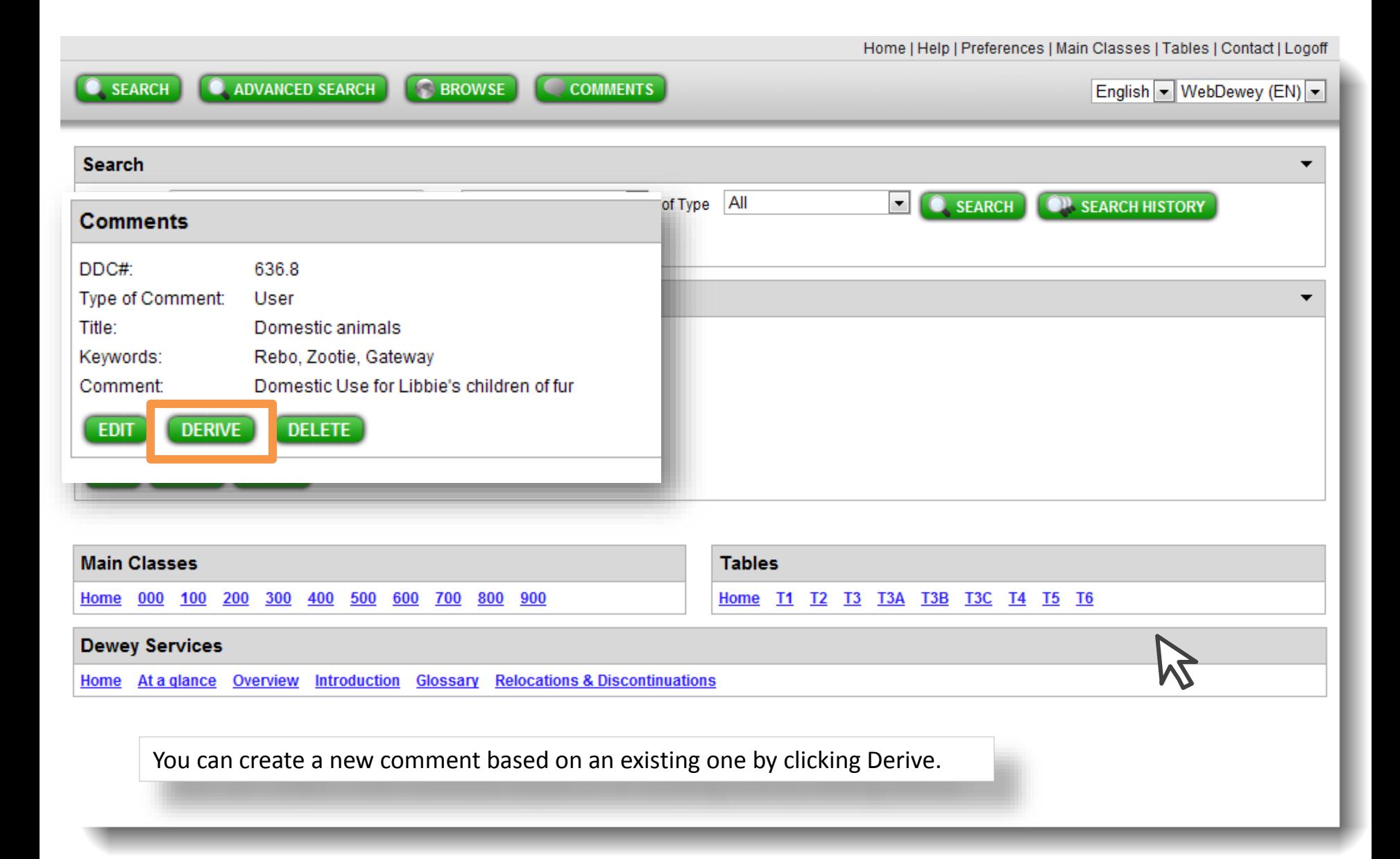

 $\bullet$ , SEARCH

**Q** ADVANCED SEARCH **C** BROWSE

**CCOMMENTS** 

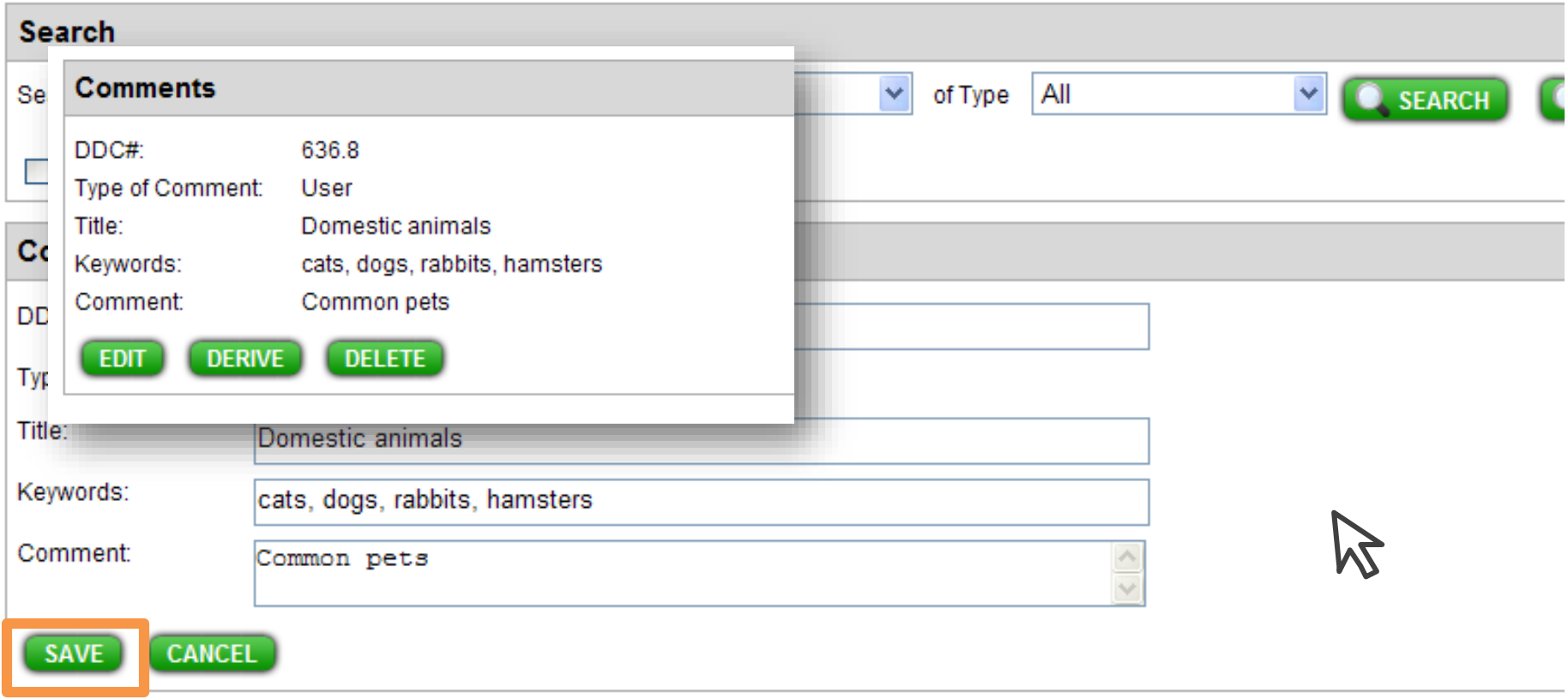

Enter your changes and click Save.

## The Library of Congress

LIBRARY OF CONGRESS ONLINE CATALOG Account<br>Info Search<br>History **Headings** Titles<br>List Start<br>Over New<br>Search Request Help **t** Ξ List **DATABASE: Library of Congress Online Catalog** YOU SEARCHED: Keyword (match all words) = multinational business SEARCH RESULTS: Displaying 1 through 25 of 122. ◀ Previous 1 26 51 76 101 Next ▶ Add Limits to Search Results Sort by: Relevance  $\overline{\phantom{a}}$ **Name: Main Author, Relevance Full Title** 輩 **Date** Creator, etc. Multinational business finance / David K. Eiteman, Arthur I. Stonehill, Michael H. Moffett. Eiteman, David K. 2009  $\Box$  [1] LIBRARY OF CONGRESS HOLDINGS INFORMATION NOT AVAILABLE oo Multinational business finance / David K. Eiteman, Arthur I. Stonehill, Michael H. Moffett. Eiteman, David K. 2007 Links **Available**  $\Box$  [2] ACCESS: **CALL NUMBER:** Jefferson or Adams Building Reading Rooms HG4027.5 .E36 2007 Sloman, John, 1947-Economics for business / John Sloman and Kevin Hinde. 2010  $\Box$  [3] LIBRARY OF CONGRESS HOLDINGS INFORMATION NOT AVAILABLE **DOD** Standardization of corporate environmental management : business case, multinational Moutchnik, Alexander. 2007 Links cement corporation / Alexander Moutchnik. **Available**  $\Box$  [4] ACCESS: In WebDewey 2.0, you can link to one or more OPACs from a record display screen. Jefferson or Adam oo

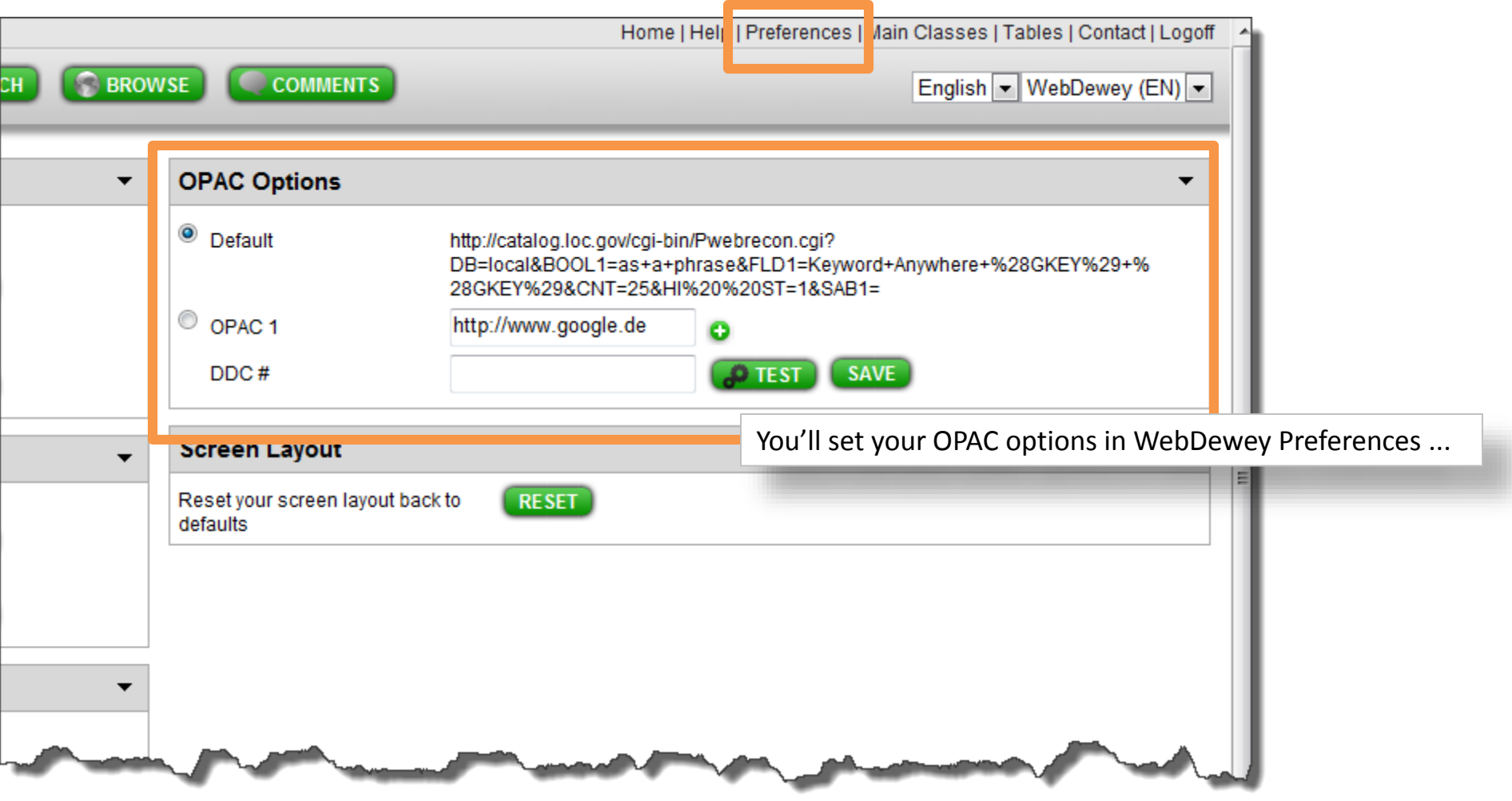

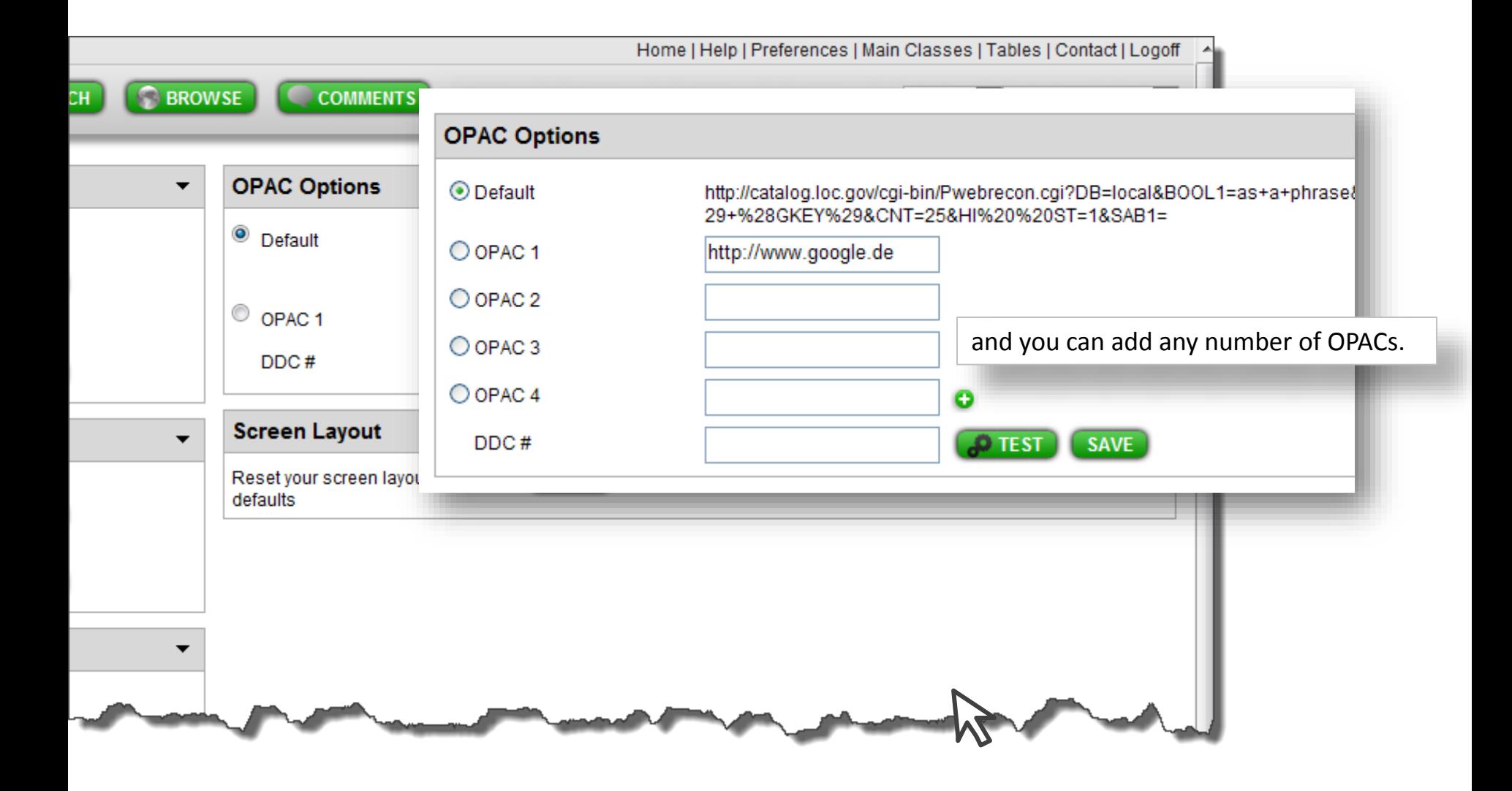

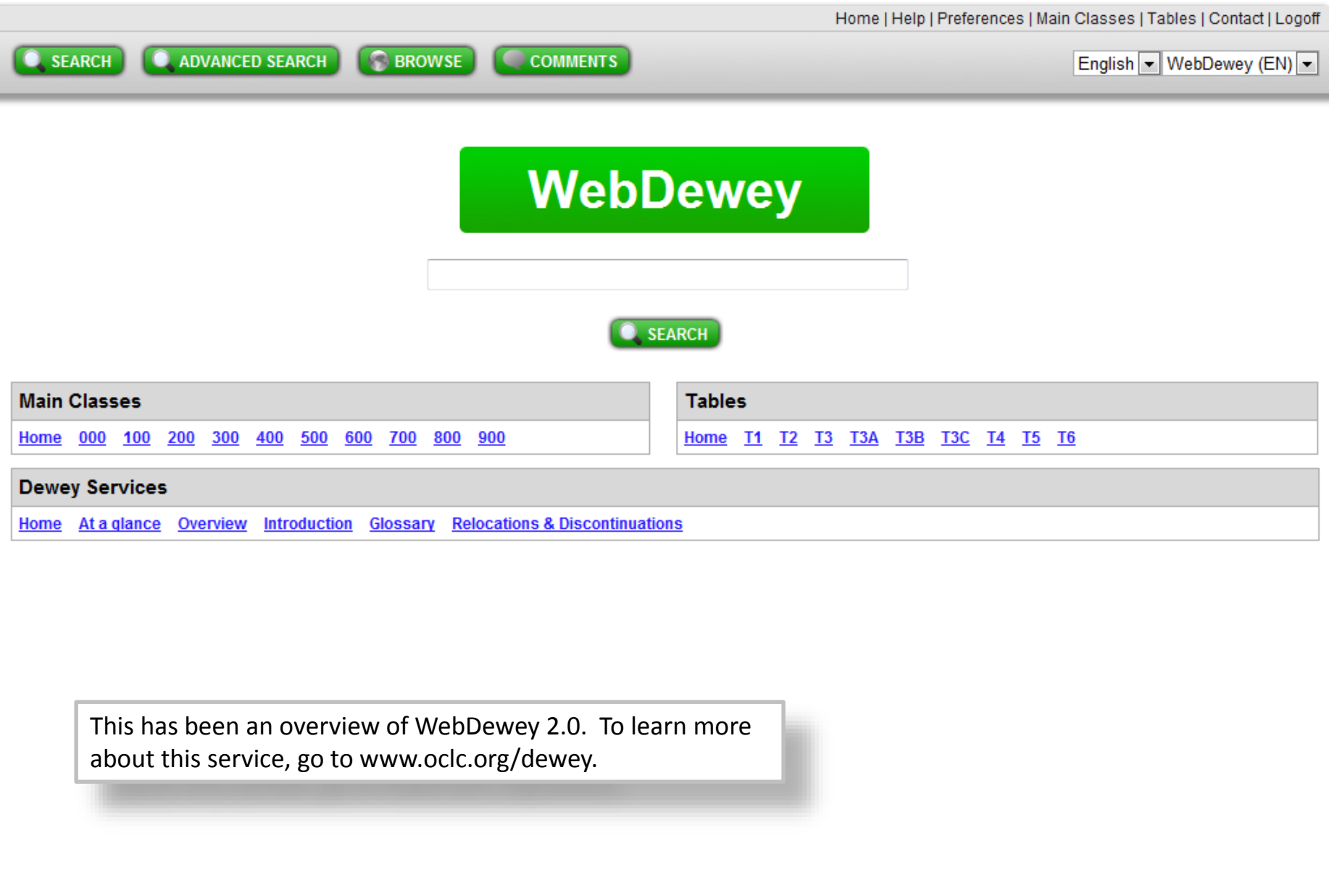